**Concurrency** EECS 4315

<www.eecs.yorku.ca/course/4315/>

The readers and writers problem, due to Courtois, Heymans and Parnas, is a classical concurrency problem. It models access to a database. There are many competing threads wishing to read from and write to the database. It is acceptable to have multiple threads reading at the same time, but if one thread is writing then no other thread may either read or write. A thread can only write if no thread is reading.

```
public class Database {
 private boolean writing;
 private int readers;
  ...
 public void read() {
   this.beginRead();
   // read
   this.endRead();
 }
}
```
Add assert ! this. writing in the read method where the database is read. If the assertion fails, an exception is thrown. JPF detects exceptions that are thrown and not caught.

sourcepath=<path to ReadersAndWriters.java>

report.class=gov.nasa.jpf.report.Reporter report.publisher=console

report.console.property\_violation=error,trace report.console.show\_steps=true report.console.show\_method=true report.console.show\_code=true

#### Report

```
JavaPathfinder core system v8.0 (rev 32+) - (C) 2005-2014 U
              ====================================================== search started: 3/20/18 8:52 PM
 ====================================================== error 1
gov.nasa.jpf.vm.NoUncaughtExceptionsProperty
java.lang.AssertionError
at concurrency.Database.read(concurrency/Database.java:30)
at concurrency.Reader.run(concurrency/Reader.java:25)
                     ====================================================== trace #1
                     ------------------------------------------------------ transition #0 thread: 0
gov.nasa.jpf.vm.choice.ThreadChoiceFromSet {id:"ROOT", 1/1
  java.lang.Boolean.[<clinit>]
    invokestatic java.lang.Boolean.<clinit>()V
  java.lang.Boolean.<clinit>()V
    new java.lang.Boolean@bc
    dup
    iconst_1
    invokespecial java.lang.Boolean.<init>(Z)V
  java.lang.Boolean.<init>(Z)V
                                                                  5/20
```
The extension jpf-shell can be downloaded from the Mercurial repository [http://babelfish.arc.nasa.gov/hg/jpf/jpf-shell](​http://babelfish.arc.nasa.gov/hg/jpf/jpf-shell).

How to install an extension of JPF is described in the Section 1.9 of the [notes.](https://wiki.eecs.yorku.ca/course_archive/2017-18/W/4315/_media/notes.pdf)

#### Using jpf-shell

Site properties file:

```
# JPF site configuration
```

```
jpf-core=<path to jpf-core>
jpf-shell=<path to jpf-shell>
```

```
extensions=${jpf-core}
```
Configuration file:

```
target=ReadersAndWriters
classpath=<path to ReadersAndWriters.class>
sourcepath=<path to ReadersAndWriters.java>
```

```
@using=jpf-shell
shell=.shell.basicshell.BasicShell
```
# Report of jpf-shell

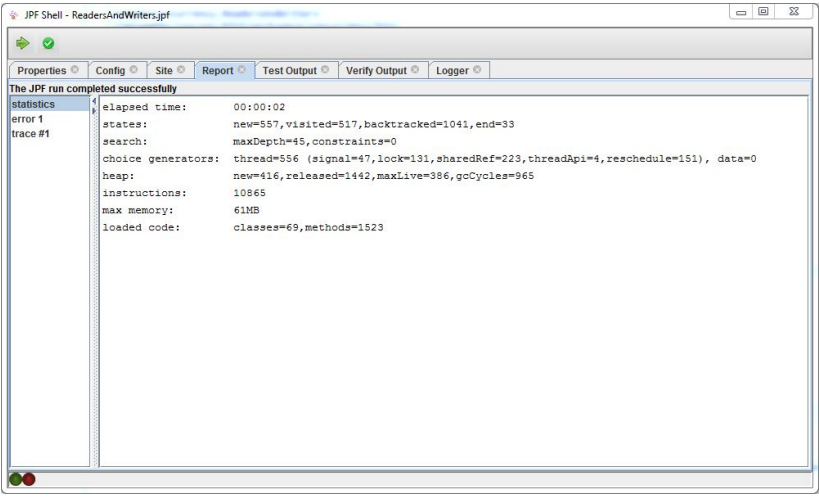

# Report of jpf-shell

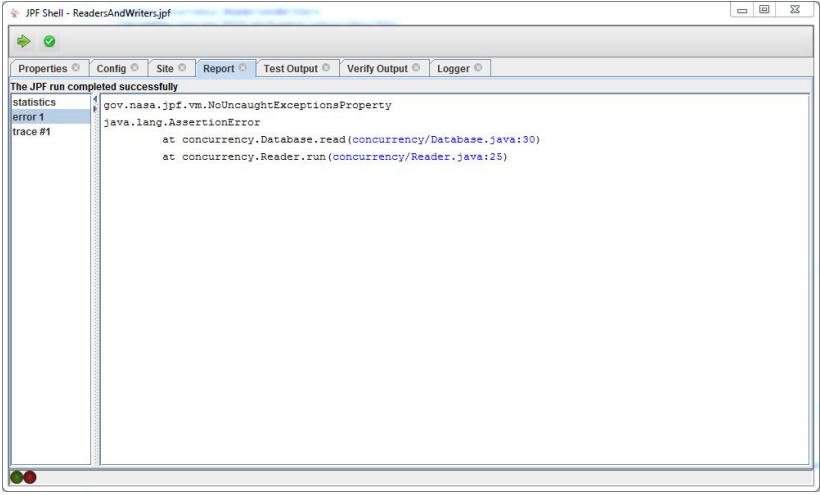

# Report of jpf-shell

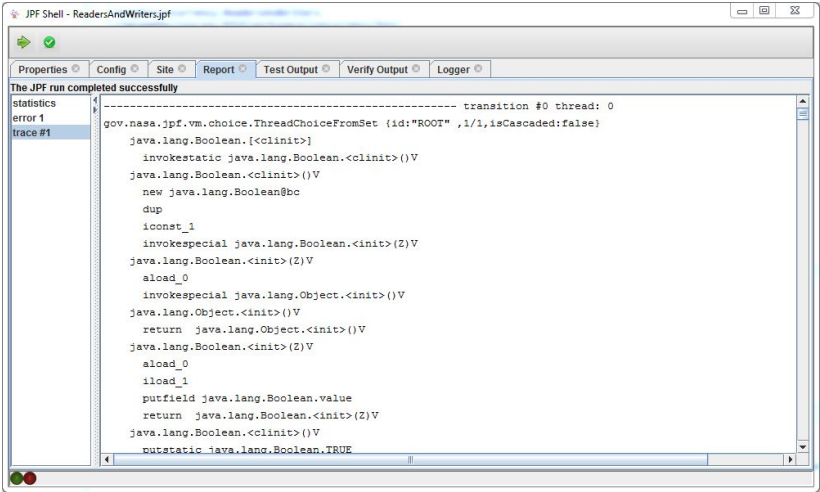

Cyrille Artho and Qiyi Tang. [JPF Visual.](http://www.cse.yorku.ca/~qiyitang/assets/jpf-visual.pdf) Presented at the JPF Workshop, Urbana-Champaign, IL, USA, November 2017.

The extension jpf-visual can be downloaded from the BitBucket repository <https://bitbucket.org/qiyitang71/jpf-visual>.

How to install an extension of JPF is described in the Section 1.9 of the [notes.](https://wiki.eecs.yorku.ca/course_archive/2017-18/W/4315/_media/notes.pdf)

Site properties file:

```
# JPF site configuration
```

```
jpf-core=<path to jpf-core>
jpf-shell=<path to jpf-shell>
jpf-visual=<path to jpf-visual>
```

```
extensions=${jpf-core}
```
#### Configuration file:

```
target=ReadersAndWriters
```
classpath=<path to ReadersAndWriters.class> sourcepath=<path to ReadersAndWriters.java>

```
@using=jpf-visual
shell=.shell.basicshell.BasicShell
shell.panels+=,errorTrace
shell.panels.errorTrace=ErrorTracePanel
report.publisher+=,errorTracePrinter
report.errorTracePrinter.class=ErrorTracePrinter
report.errorTracePrinter.property_violation=trace
```
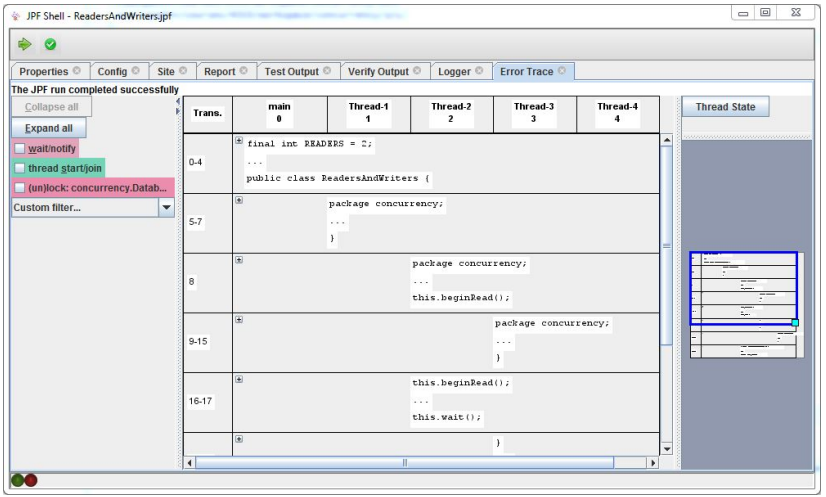

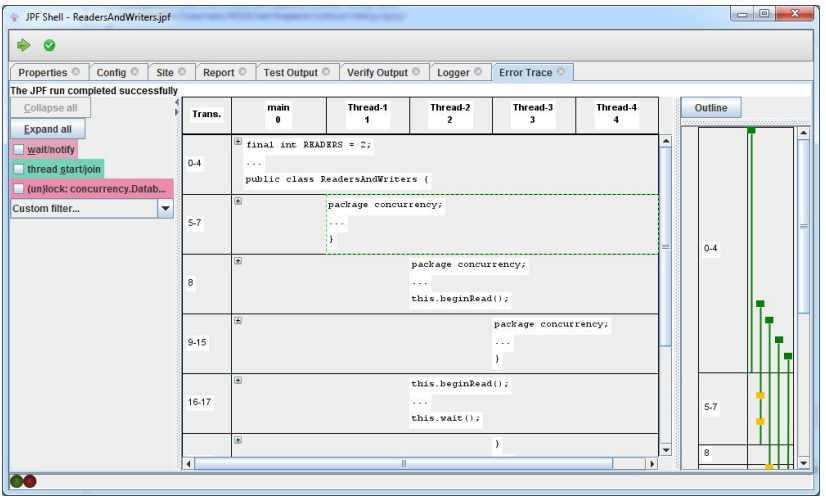

# Report of jpf-visual

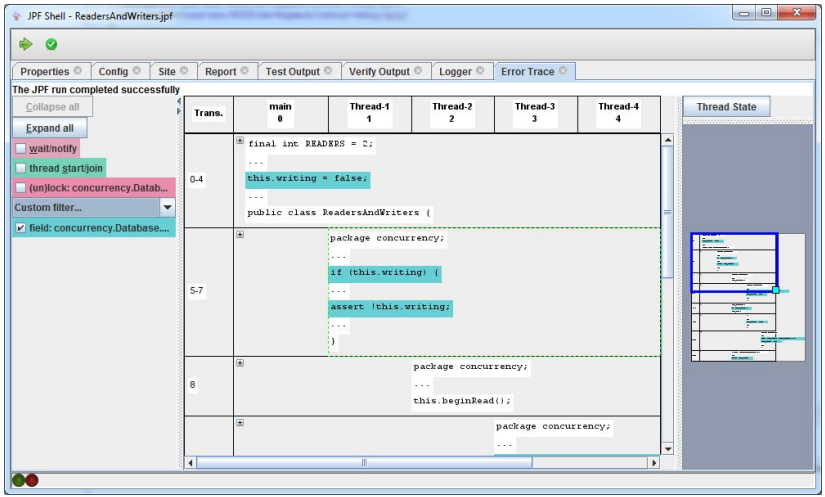

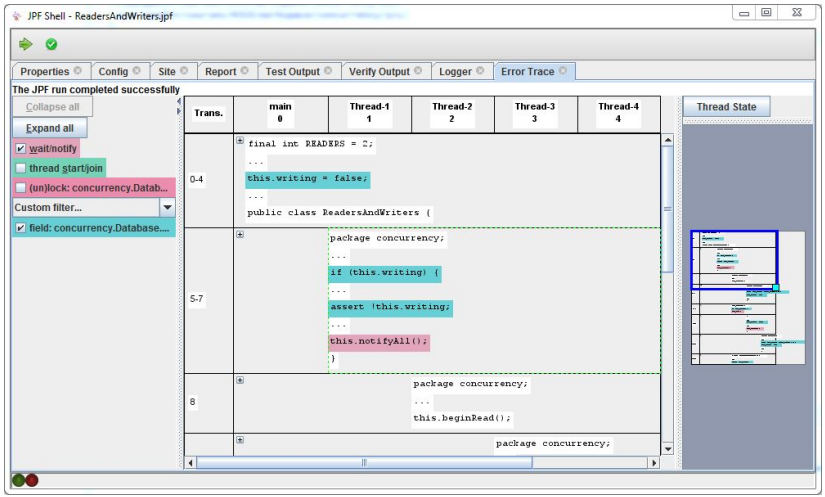

- Popper class
- **Pusher class**
- **o** Stack class
- Main class

A tribe of savages eats communal dinners from a large pot that can hold M servings of stewed missionary. When savages want to eat, they help themselves from the pot, unless it is empty. If the pot is empty, the savage wakes up the cook and then waits until the cook has refilled the pot.